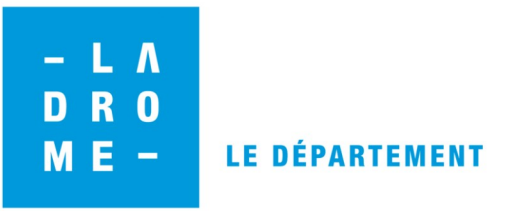

## **Versement d'archives électroniques issues d'une arborescence bureautique**

**Prérequis : Une mise à jour de l'arborescence et de la charte d'archivage est obligatoire avant la première opération de versement numérique.**

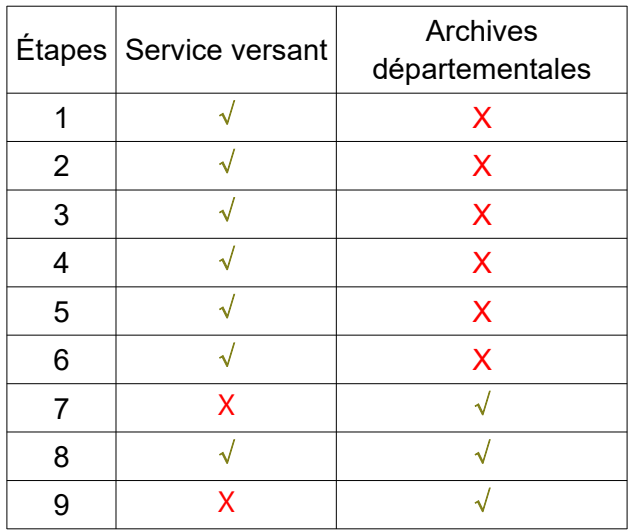

**1** – Identification des dossiers et fichiers à verser ⇒ se référer à la charte d'archivage correspondante (cf. ic@rré)

**2** – Préparation des dossiers et fichiers

⇒ Transfert de l'ensemble des données à verser dans un dossier unique sur le serveur du service, appelé « Versement AAAA » (copier-coller).

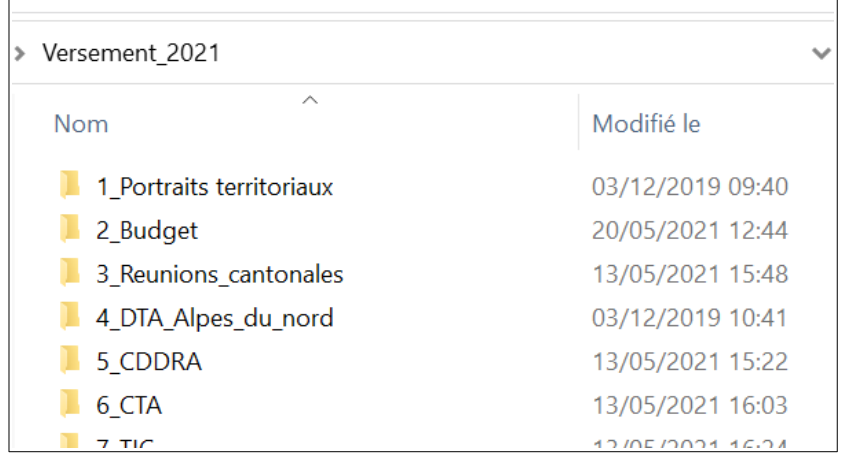

⇒ Contrôle de l'organisation intellectuelle des dossiers et fichiers, conformément au travail de reprise d'arborescence réalisé en collaboration avec les Archives départementales

⇒ Vérification du nommage et des formats et réalisation des corrections par le service versant, le cas échéant (cf. fiche nommage sur ic@rré)

⇒ Ajout d'un préfixe « AD026\_ » dans le nommage des fichiers, en plus de l'intitulé initial

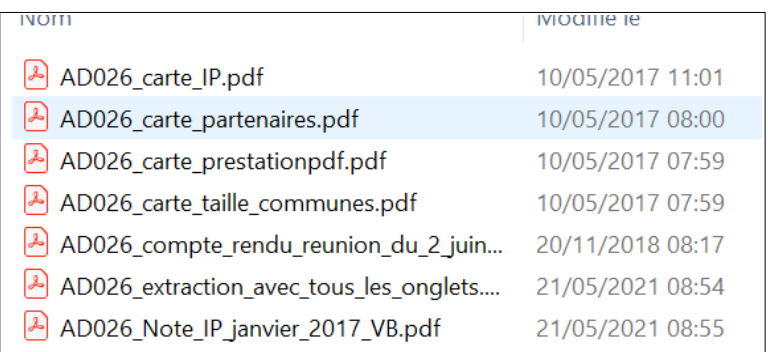

## 3 – Cotation

- ⇒ Demande d'un numéro de versement auprès des Archives départementales
- ⇒ Report de ce numéro dans l'intitulé du dossier unique créé à l'étape 2

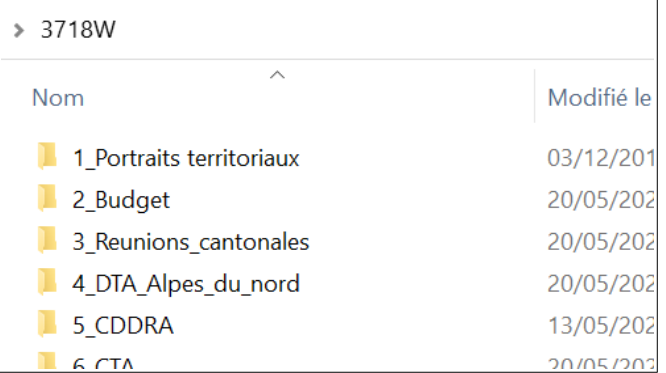

4 – Rédaction du bordereau de versement dans *Mnesys* par le service versant/producteur

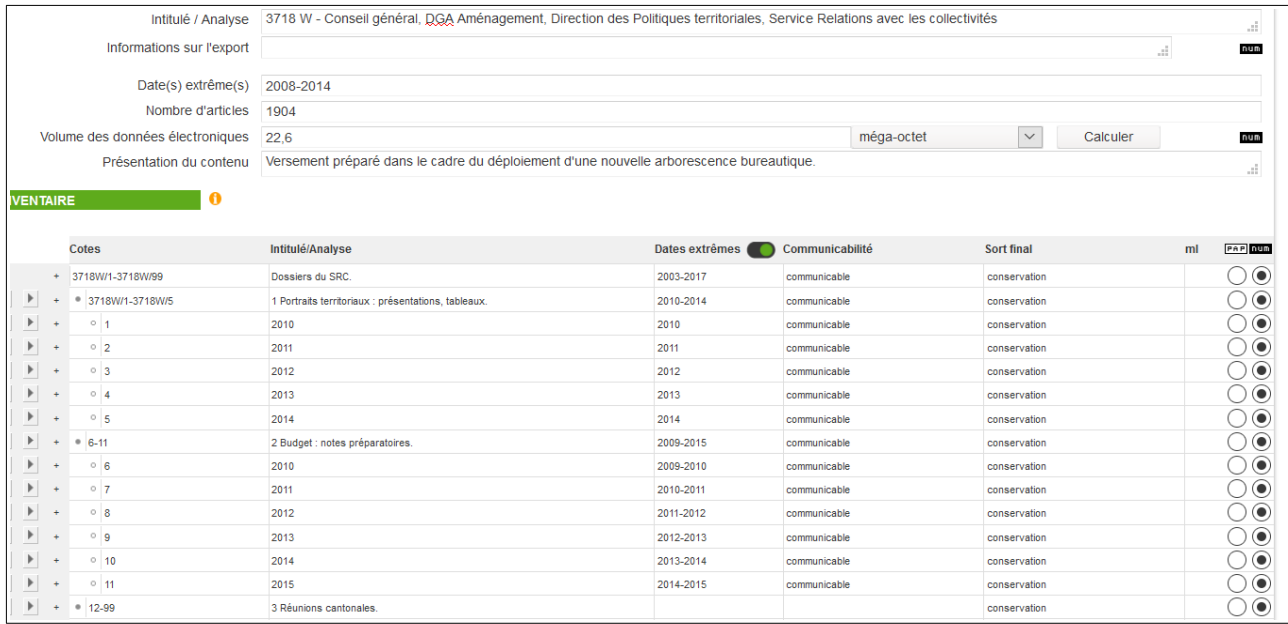

5 – Demande de prévalidation du versement auprès des Archives départementales dans *Mnesys* (cf. *vademecum*)

6 – Transfert des documents dans la salle de tri virtuelle des Archives départementales (copiercoller)

⇒ Au préalable, une demande d'ouverture d'accès à la salle de tri doit être effectuée auprès des Archives départementales. Cet accès est valable uniquement le temps du dépôt

⇒ Le transfert se fait en parallèle de l'étape 5

.) (O:) > DROME > ARCHIVES > Salle\_tri\_1 > SRC > 3718W

7 – Contrôle du bordereau et des dossiers et fichiers par les Archives départementales

8 – Validation du versement par les Archives départementales et mise à la signature auprès du service versant/producteur

9 – Transfert du versement stocké de la salle de tri virtuelle dans le Système d'archivage électronique (SAE) par les Archives départementales

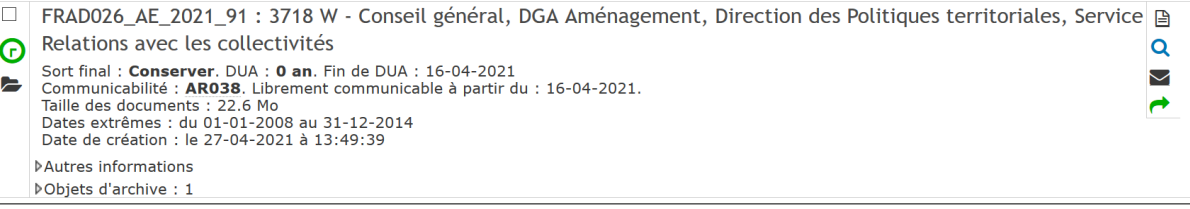